#### *Guide du mode ROBINSON*

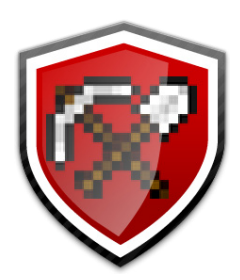

 $\sqrt{2}$ 

**MARKER** 

i

 $\sim 100$ 

~≸a∙

**MAKE** 

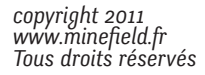

**Sim** 

a n

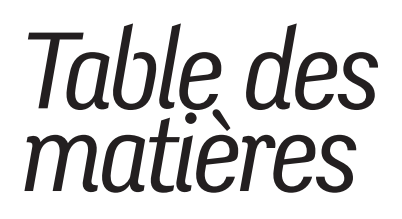

- 3 Lexique des termes courants utilisés dans minefield, mais aussi dans minecraft.
- 4 Édito. Un peu d'histoire.
- 5 Robinson, mais pour combien de temps ?
- 6 Règles
- 7 Petit récapitulatif Se connecter

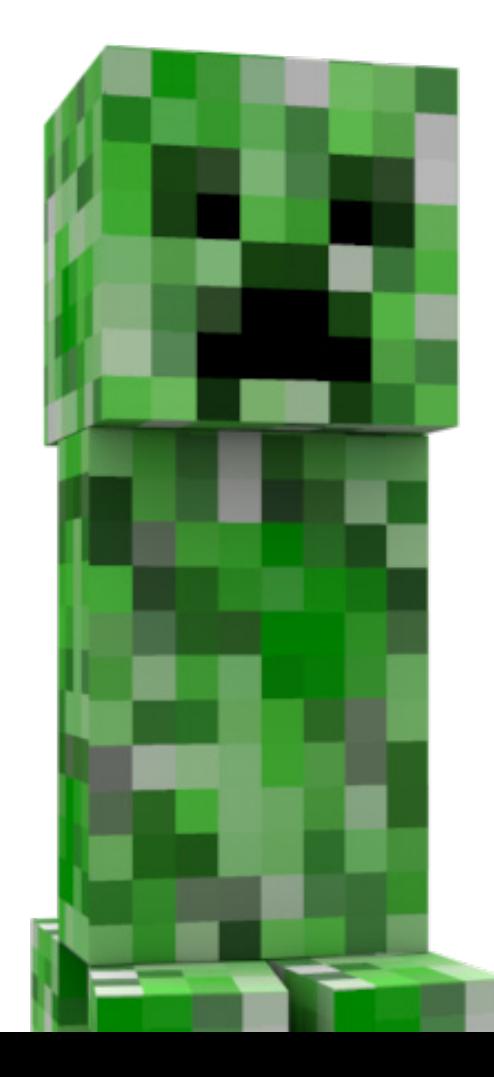

### *Lexique*

grief Action de détruire / endommager la construction d'un autre joueur / d'une ville. La destruction peut être de type cassage de bloc, mais peut également se manifester sous d'autres formes : placer de la lave dans une construction ou sur un terrain, placer de l'eau, raser des forêts pour récupérer du bois sans replanter au même endroit, couper du blé qui ne vous appartient pas... d'une manière générale, toute action destructive sur un endroit qui a déjà été aménagé par un ou des autres joueurs.

**grief carte** Action de se ballader à but d'exploration, mais à des distances très ou grief map grandes. Nous comprenons cette envie d'exploration, malheureusement explorer signifie générer de nouveaux tronçons de carte (ou chunks), et cela alourdit considérablement la charge de travail du serveur, pouvant aller jusqu'à son plantage.

- chunk Morceau de carte, d'une taille de 16 par 16, et sur 128 cases de hauteur.
- spawn Zone où le joueur apparaît, et renaît en cas de mort. Cette zone n'est pas modifiable par les joueurs.
- op, ou **opérateur** les respecter, et respecter leurs décisions. Modérateur ou administrateur, ayant le pouvoir de ban, de kick. Veuillez
- caps lock Écrire en MAJUSCULES. Il est très mal vu d'écrire en majuscule, vous vous ferez kicker pour cette raison. Parlez calmement : vous êtes dans un jeu, et vous importunez d'autres personnes.
- ban Se faire bannir du serveur, signifie ... ne plus pouvoir se connecter au serveur. Le ban peut être prononcé pour diverses raisons que nous vous demandons de respecter, et peut être temporaire, ou définitif. Pour contester un ban, merci de le faire avec civilité, sur le forum.
- kick Se faire "kicker" signifie se faire éjecter du serveur. Cet état est temporaire, mais vous avertit que votre comportement n'a pas été apprécié. Si vous continuez, vous risquez de vous faire ban !
- slot Le serveur possède un certain nombre de "places" en simultané. Un slot est une place, et signifie qu'un joueur peut se connecter. Nos serveurs ont entre 50 et 100 slots : vous pouvez voir le nombre de places disponibles sur la page d'accueil de www.minefield.fr et ne pouvez vous connecter que s'il reste des slots de libre.
- vanilla Serveur minecraft "nu". Sans plugins, sans protections, sans "rangs".
- cuboïd Plugin permettant de faire "protéger" une zone contre les grief et les mobs. Les coffres dans un cuboïd sont protégés contre le vol. Un cuboïd peut être administré par un ou plusieurs joueurs.
- mob Monstre, qui apparaît durant la nuit.
- craft Action de fabriquer quelque chose (crafter). Mais également dénomination de l'objet finit. (un craft).
- nether Monde parralèle, qui n'est PAS activé en multijoueur, et ne le sera pas.

# *Édito un petit peu d'histoire*

Le serveur Minefield maintient une carte de jeu, persistante, que l'on nomme «New Stendel» (le nom de sa capitale officielle). Cette carte est le lieu de rendez-vous de toute la communauté minefieldienne, rassemble vos divers projets et chantiers, c'est réellement *le* coeur de minefield. Un ensemble de plugins et d'outils développés par nos soins ou par la communauté minecraft nous permet à la fois de protéger vos créations, mais aussi de faire respecter des règles de bonne conduite de notre serveur afin d'offrir une expérience de jeu multijoueur agréable.

Lors de chaque mise à jour de minecraft, cet ensemble d'outils ne fonctionne plus le temps que nous, ou la communauté, effectuons les corrections nécessaires. Dans ces cas là il est inconcevable de maintenir la carte officielle, car plus aucun plugin de protection ne serait fonctionnel, ni aucun plugin de "rangs".

C'est pourquoi, dans ces moments là, nous déployons une carte temporaire appelée «Robinson». Cette carte est dans la plupart des cas une carte déployée sur un serveur «nu», ou dit «vanilla». Cela signifie que le serveur est lancé tel que fourni par l'équipe de minecraft, sans aucun mod ou plugin.

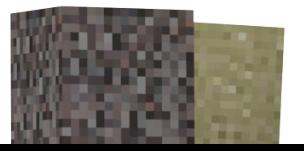

# *Robinson mais pour combien de temps ?*

Combien de temps laissons-nous la map «Robison» ? Cette question est délicate et dépend vraiment de la mise à jour.

> En effet, les mises à jour mineures peuvent être corrigées très rapidement, certaines ne nécessitent même pas la mise en place de «Robinson». Dans d'autres cas, pour des mises à jour majeures, les équipes qui maintiennent les mods ont un travail relativement gros à fournir. Cela peut leur prendre de 1 à 7 jours, peut-être deux semaines dans le pire des cas.

> Vous l'aurez compris, les cartes «Robinson» sont mises en place en urgence pour éviter de ne "rien" avoir, et sont en moyenne en place pendant une durée d'un jour à 2 semaines, ce temps étant relatif à la complexité de la mise à jour.

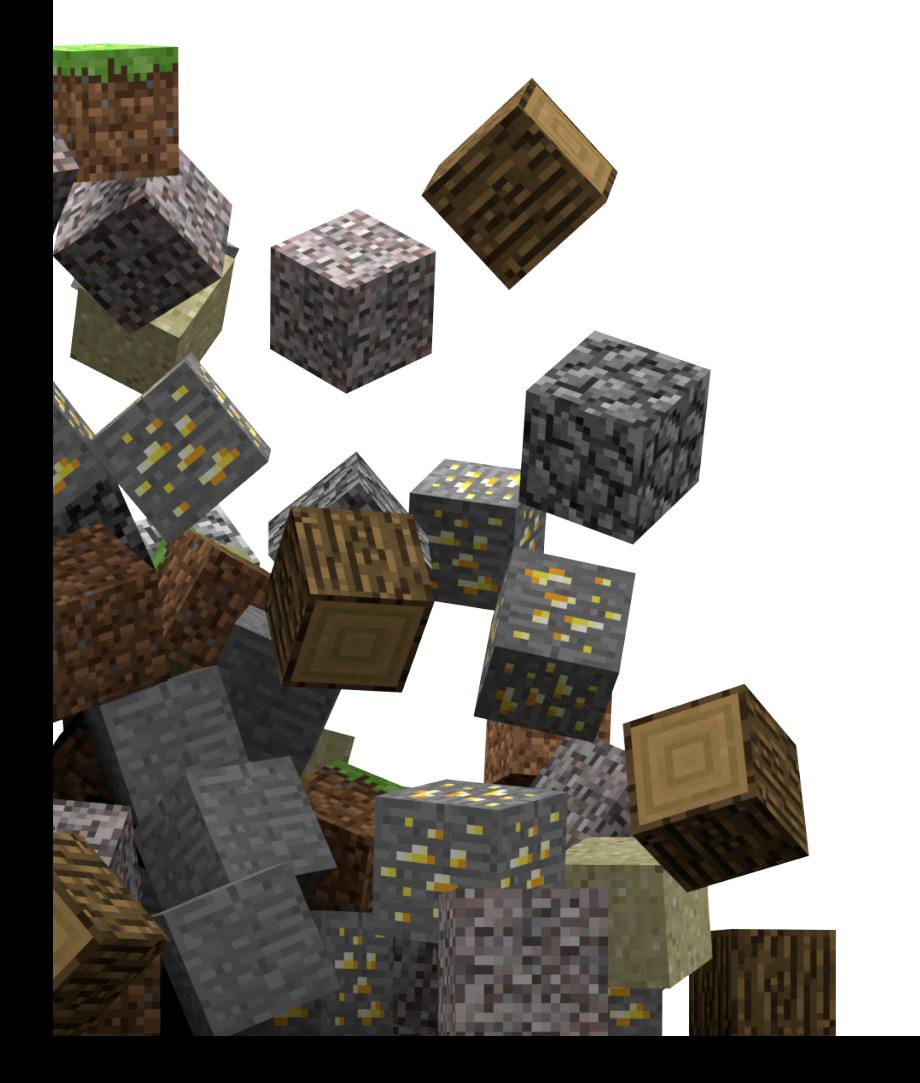

Rassurez-vous, la plupart du temps nous sommes plus proches de 2 jours que de 2 semaines !

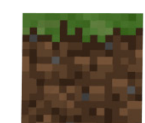

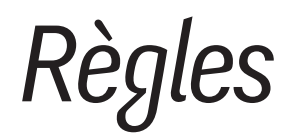

Les règles de bonne conduite de les cartes «Robinson» sont, d'une manière générale, les mêmes que sur la carte «New Stendel».

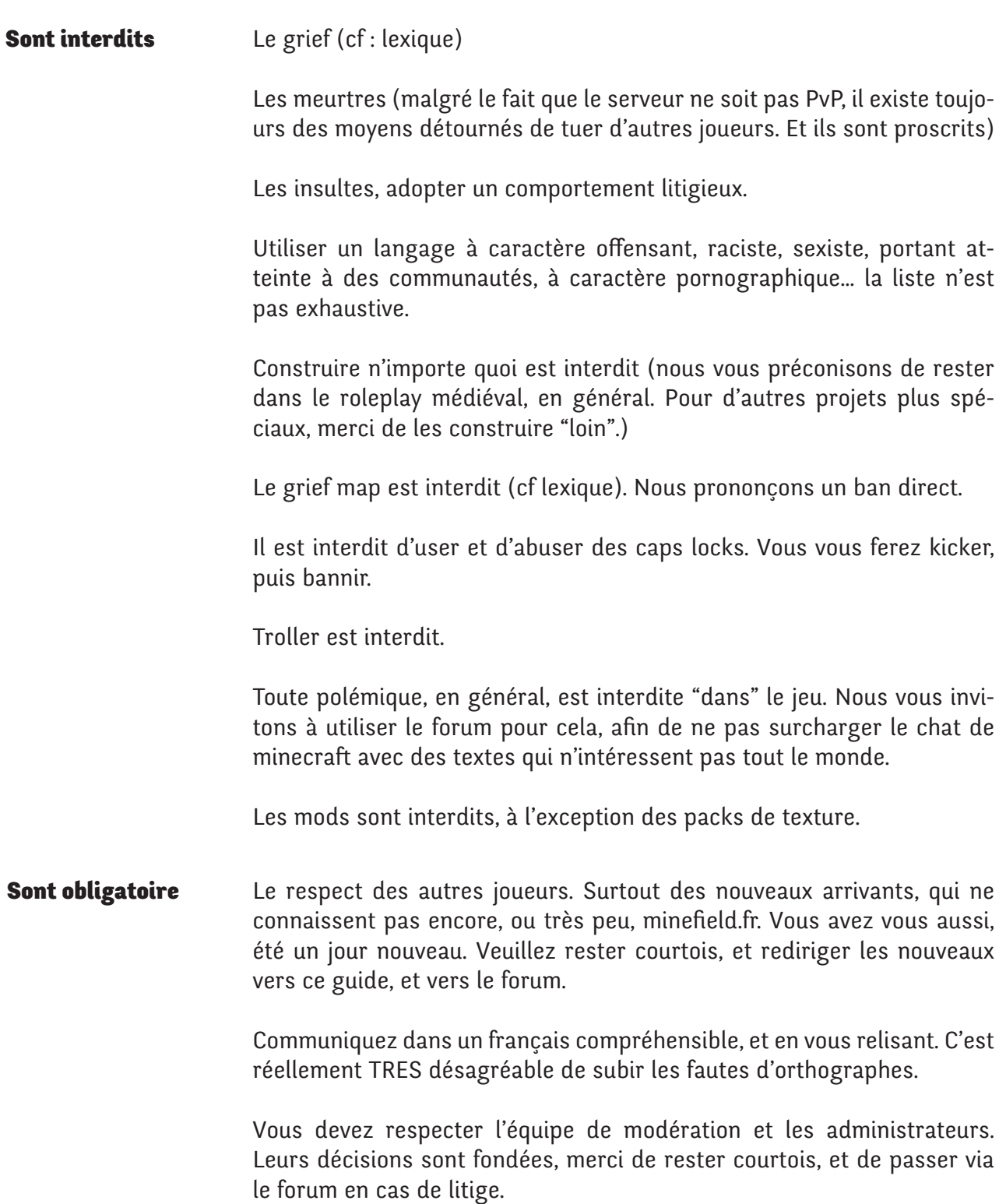

## *Petit récapitulatif*

Le serveur Robinson ne tourne avec aucun plugin, aussi :

Vos pièces d'argent (PA) ne sont pas fonctionnelles pendant la durée des cartes en mode Robinson.

Vos rangs ne sont pas fonctionnels en mode Robinson. Ils le seront à nouveau dès le retour à la normale.

Vos créations ne pourront pas être protégées, durant le mode Robinson.

Aucune construction ne sera "conservée" une fois le retour vers New Stendel, à l'exception des gagnants des concours occasionels que nous mettront en place.

Aucune ressource accumulée ne sera restituée lors du retours à New Stendel.

Certaines commandes basiques ne seront plus accessibles. Le /list remplace le /who. Le /spawn /m /msg ne fonctionnent plus non plus. Le chat sera vite surchargé si tout le monde parle, aussi évitez de reposer 50 fois les mêmes questions, et ne prenez pas la mouche si nous vous demandons de chercher l'information dans ce guide, ou sur le forum.

### *Se connecter*

Le serveur serait accessible avec l'adresse "minefield.fr", mais nous souhaitons que les joueurs prennent pleinement conscience de ce document. Aussi nous avons changé l'adresse en "minefield.fr:25678".

Cette adresse reviendra à la normale plus tard, et est susceptible de changer. Aussi, prenez pleinement connaissance de ce document, nous sommes désolés de devoir appliquer tel stratagème, mais c'est le seul moyen, le plus simple et efficace, que tout le monde puisse bien s'entendre pendant la durée du Robinson.

Nous vous souhaitons bon jeu, et vous disons à très bientôt, sur *mine*field.fr:25678 !

Merci d'avoir lu ce guide en entier ! Nous vous donnons rendez-vous ingame, et sur les forums de www.minefield.fr

*Toute l'équipe de minefield.fr*